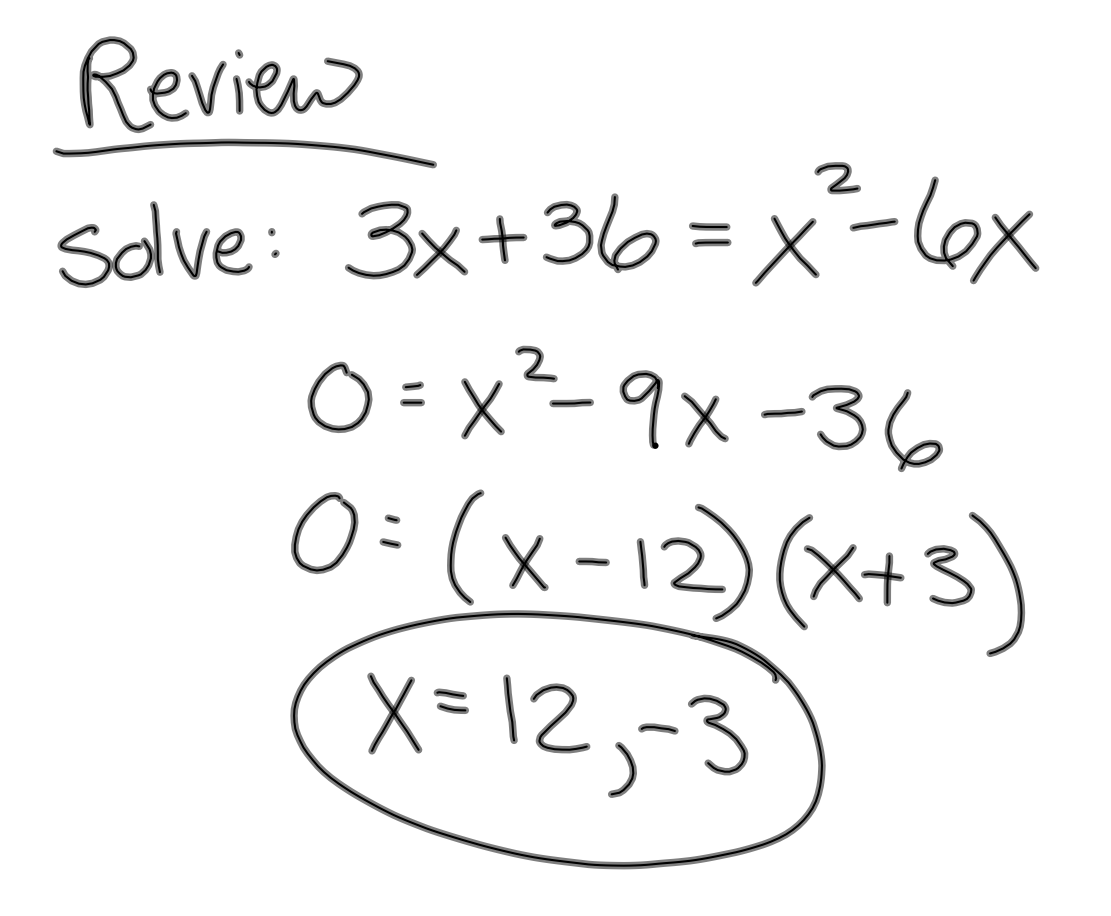

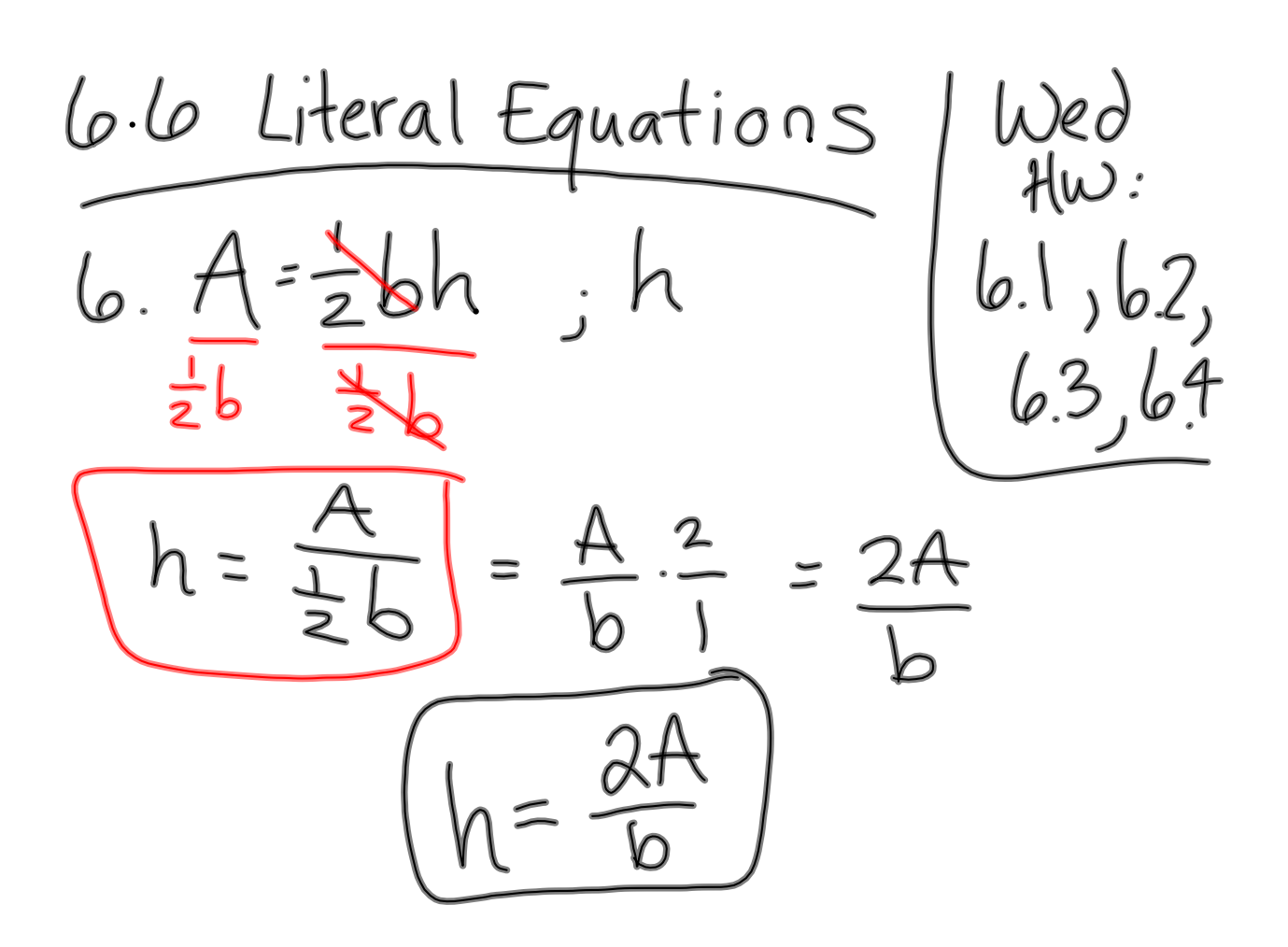

**1**

$$
10.5 = \underbrace{\sqrt{6t} - 16t^{2}}_{t} = \underbrace{\sqrt{6t}}_{t} = 16t^{2}
$$
\n
$$
\underbrace{\frac{5 + 16t^{2}}{t} = \underbrace{\sqrt{6t}}_{t}}_{t}
$$

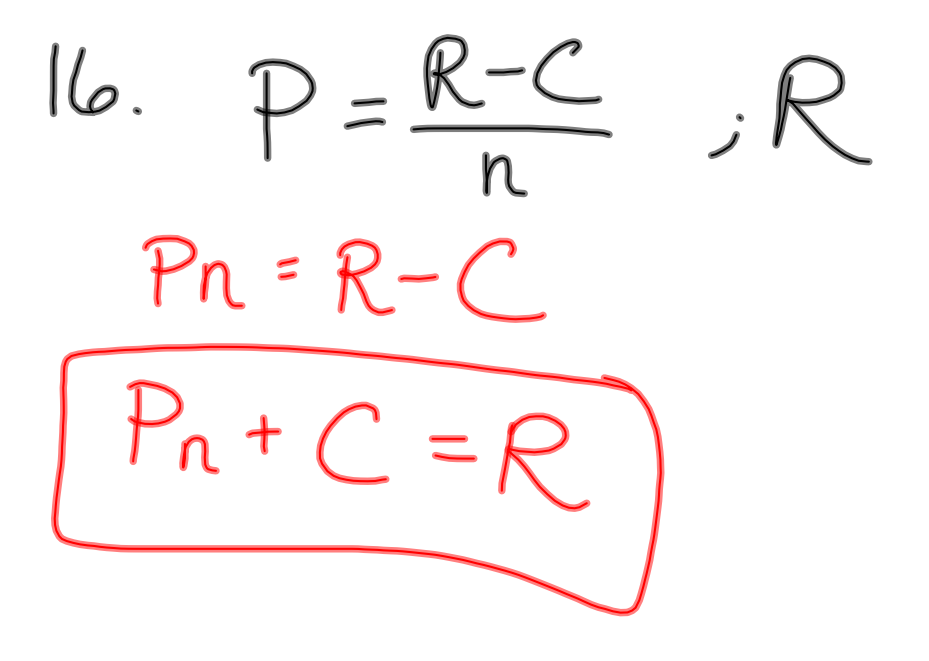

20. 
$$
x=ax+b
$$
  
\n $x-ax=b$   
\n $\frac{x(1-a)}{1-a}=\frac{b}{1-a}$   
\n $\sqrt{1-a}$   
\n $x=\frac{b}{1-a}$ 

22. 
$$
y-y_{1} = m(x-x_{1})
$$
  $\frac{y-y_{1}}{m} = x-x_{1}$   

$$
\frac{y-y_{1}}{m} +x_{1} = x
$$

**intalg2012102210am.notebook**

$$
24 \cdot \frac{4x}{(x + a)} = 6
$$
  
\n
$$
\frac{ax}{dx} \cdot \frac{1}{x} + \frac{ax}{a} \cdot \frac{1}{x}
$$
  
\n
$$
\frac{ax}{x} \cdot \frac{1}{x} + \frac{ax}{a} \cdot \frac{1}{x} = b \cdot \frac{ax}{x}
$$
  
\n
$$
\frac{ax}{x} \cdot \frac{1}{x} + \frac{ax}{a} \cdot \frac{1}{x} = b \cdot \frac{ax}{x}
$$
  
\n
$$
a + x = abx - x
$$
  
\n
$$
a = x(ab - 1)
$$
  
\n
$$
\frac{a}{ab - 1} = x
$$

26. 
$$
a(a-x) = b(b-x)
$$
  $x$   
\n $a^2 - ax = b^2 - bx$   $a^2 - b^2 = ax - bx$   
\n $a^2 - b \times a^2 = x(a-b)$   
\n $a^2 - b^2 = x(a-b)$   
\n $x = \frac{a^2 - b^2}{a^2 - b^2} = \frac{a^2 - b^2}{a^2 - b^2}$   
\n $x = \frac{b^2 - a^2}{b - a} = \frac{(b-a)(b+a)}{b-a}$ 

34 
$$
V = \frac{V_1 + V_2}{c^2 + V_1V_2}
$$
  $V_1$   
\n $\frac{c^2}{c^2} + \frac{V_1V_2}{c^2}$   $V_2$   
\n $V = \frac{V_1 + V_2}{c^2 + V_1V_2} (c^2 + V_1V_2) + \frac{(V_1 + V_2)C^2}{c^2 + V_1V_2}$   
\n $V_1$   
\n $V_2$ <sup>2</sup>  $V_1$ <sup>2</sup>  $V_2$ <sup>2</sup>  $V_1$ <sup>2</sup>  $V_2$ <sup>2</sup>  
\n $V_1$ <sup>2</sup>  $V_1$ <sup>2</sup>  $V_2$ <sup>2</sup>  $V_1$ <sup>2</sup>  $V_2$ <sup>2</sup>  
\n $V_1$ <sup>2</sup>  $V_1$ <sup>2</sup>  $V_1$ <sup>2</sup>  $V_1$ <sup>2</sup>  $V_2$ <sup>2</sup>  
\n $V_1$ <sup>2</sup>  $V_1$ <sup>2</sup>  $V_1$ <sup>2</sup>  $V_2$ <sup>2</sup>  $V_1$ <sup>2</sup>  
\n $V_1$ <sup>2</sup>  $V_2$ <sup>2</sup>  $V_1$ <sup>2</sup>  $V_2$ <sup>2</sup>  $V_1$ <sup>2</sup>  $V_2$ <sup>2</sup>  
\n $V_1$ <sup>2</sup>  $V_2$ <sup>2</sup>  $V_1$ <sup>2</sup>  $V_2$ <sup>2</sup>  $V_1$ <sup>2</sup>  $V_2$ <sup>2</sup>  $V_2$ <sup>2</sup>  $V_1$ <sup>2</sup>

$$
\frac{\sqrt{6.6 \cdot 440}}{5 - 2500}
$$

| 7.1                    | Rational Exponents | < |
|------------------------|--------------------|---|
| Rodical Expressions    |                    |   |
| $m,n \in \mathbb{Z}^+$ | 3                  |   |
| 0.74                   | 3                  |   |
| 0.87                   | 4                  |   |
| 0.87                   | 1                  |   |
| 0.87                   | 1                  |   |
| 0.87                   | 1                  |   |
| 0.87                   | 1                  |   |
| 0.87                   | 1                  |   |
| 0.87                   | 1                  |   |
| 0.87                   | 1                  |   |
| 0.87                   | 1                  |   |
| 0.87                   | 1                  |   |
| 0.87                   | 1                  |   |
| 0.87                   | 1                  |   |
| 0.87                   | 1                  |   |
| 0.87                   | 1                  |   |
| 0.87                   | 1                  |   |
| 0.87                   | 1                  |   |
| 0.87                   | 1                  |   |
| 0.87                   | 1                  |   |
| 0.87                   | 1                  |   |
| 0.87                   | 1                  |   |
| 0.87                   | 1                  |   |
| 0.87                   | 1                  |   |
| 0.87                   | 1                  |   |
| 0.87                   | 1                  |   |
| 0.87                   | 1                  |   |
| 0.87                   | 1                  |   |
| 0.87                   | 1                  |   |
|                        |                    |   |

Special case:  $\sqrt[n]{a^{n}} = a^{n} + a^{n} = a$  $\widehat{v/a^n} = \begin{cases} \alpha, & \text{if } n \text{ is odd} \\ |a|, & \text{if } n \text{ is even} \end{cases}$  $\sqrt[3]{2^{3}} = \sqrt[3]{8} = 2$  $\sqrt[3]{(2)^3} = \sqrt[3]{-8} = -2$  $\frac{2}{\sqrt[2]{2^{2}} \cdot 2^{4}} = 2 \sqrt[3]{\sqrt[4]{x}} = |x|$ <br> $\frac{2}{\sqrt[2]{2^{2}} \cdot 2^{4}} = 2 \sqrt[3]{4} = 2 \sqrt[3]{\sqrt[4]{x}} = |x|$ 

$$
\sqrt{-2}
$$
 is not a real #  
(even roots of negative 4's are imaginary)  
 $\sqrt{x}$  domain is  $[0, \infty)$ 

Rewrite as rad.  
\n
$$
4 \times (\hat{a}b)^{3/5}
$$
  
\n
$$
\frac{5}{(\hat{a}b)^{3}}
$$
\nSimplifyed  
\n
$$
5\hat{a}b^{2} = 5\hat{a}a(\hat{b})^{5}\hat{b}
$$
\n
$$
= (\hat{a}b^{2} + \hat{a}a)(\hat{b})^{2}
$$

**7**

$$
newrite as exponent
$$
\n
$$
104. \frac{4}{\sqrt{a^3}}
$$
\n
$$
= a^{3/4}
$$

$$
110. - \sqrt[4]{4} \times \frac{4}{1}
$$
  
= - (4x)<sup>2</sup>/<sub>4</sub>  
= -4<sup>2</sup>(4x<sup>5</sup>/<sub>4</sub>)

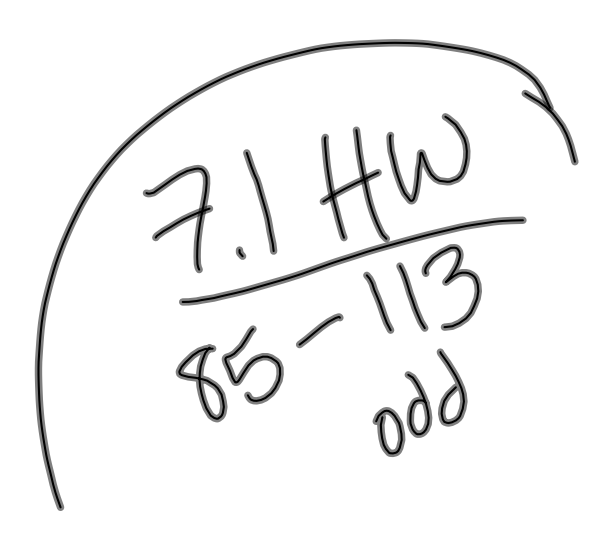